## Workflow TeSL

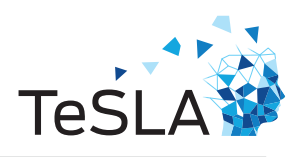

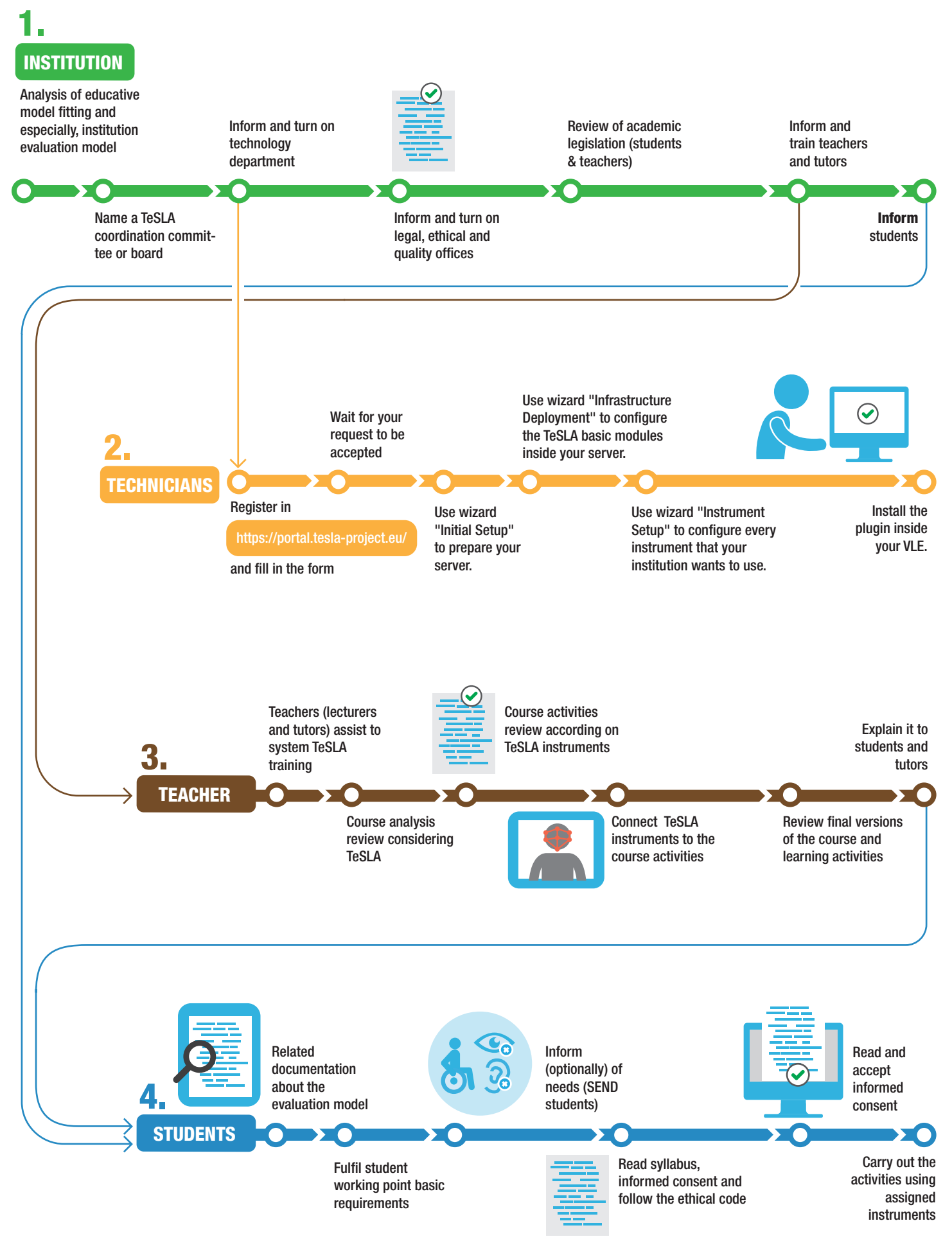